FileCloud comes packed with powerful integrations so that you can continue to use your favorite tools and apps, all within its hyper-secure environment. These integrations include (but are [not limited to](https://www.filecloud.com/third-party-integration/)):

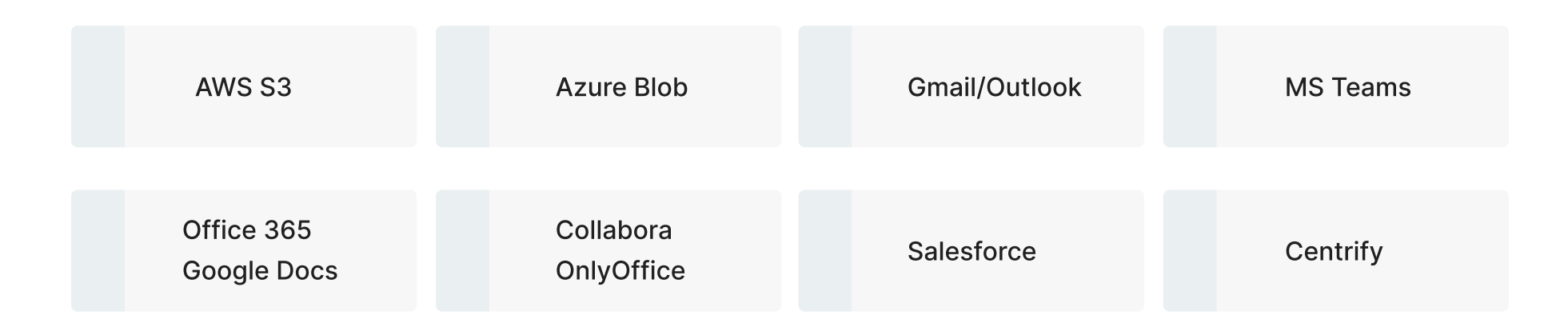

## Preview AutoCAD Files in FileCloud!

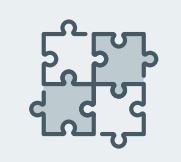

With the plethora of apps available, the ability to integrate your preferred collaboration tools within one secure CCP (Content Collaboration Platform) is more important than ever.

Fortunately, FileCloud has integrations available with your favorite apps, which means you can continue to use your preferred tools—while still within FileCloud's hyper-secure and compliant environment.

Contact a FileCloud Sales rep

## Learn More about FileCloud Here

**[Activate Now](https://www.filecloud.com/contactus/)** 

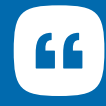

"What I like the most about FileCloud is its easy integration, its tools and how easy it is to apply file ACL privileges and security.

to see if a customized FileCloud site is right for your organization!

## Activate your FileCloud Account Today!

- Secure file sharing with partners, clients, and team members
- Convenient access to files and folders with Drive app and browser
- Hosted on-premises with backup so you keep full control over your data
- Microsoft Office and Outlook integrations make work even easier

13785 Research Blvd, Suite 125 Austin TX 78750, USA

support@filecloud.com [www.filecloud.com](https://www.filecloud.com)

Phone: +1 (888) 571-6480 Fax: +1 (866) 824-9584

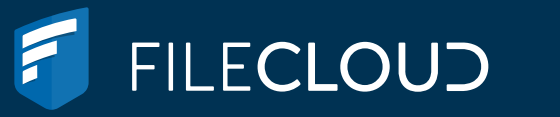

FileCloud has received the Gartner Peer Insights Customers' Choice Distinction for the fourth consecutive time!

–Administrator in Architecture and Planning

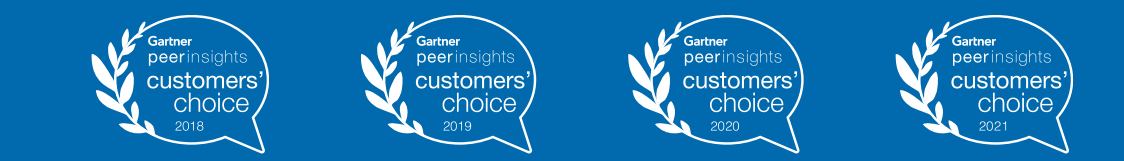

Preview AutoCAD files in 2D or 3D without leaving your secure FileCloud environment.

By using this integration, engineers, architects, manufacturers, designers, and artists can preview their AutoCAD files for designs, blueprints, and other important details like processes and materials.

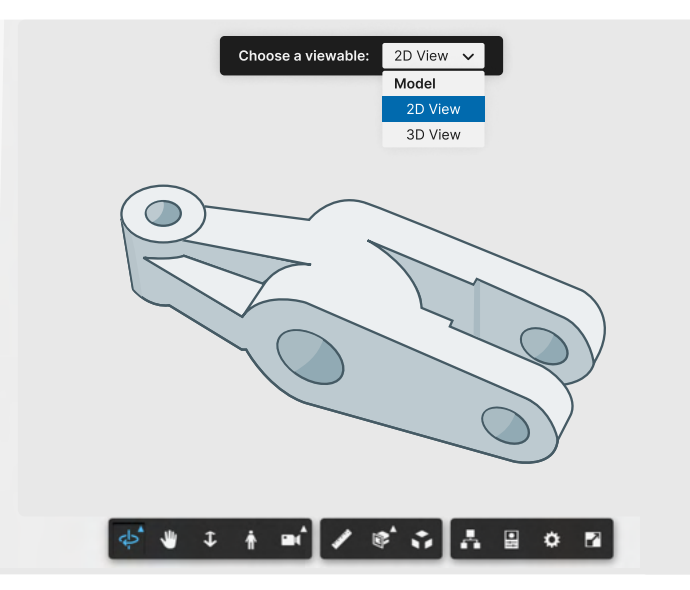